# **Download Photoshop 2012 For Windows**

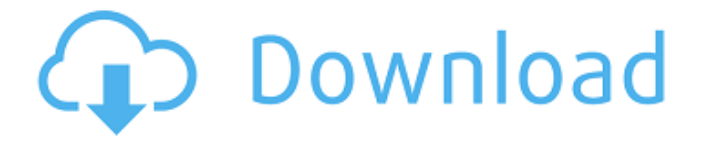

## **Photoshop Download Cs6 Free Full Version Free Download X64 (Final 2022)**

\* \*\*Photoshop Elements:\*\* Photoshop has a version called Photoshop Elements. It is the same software but comes as a freeware download from Adobe's web site (`www.adobe.com`). \* \*\*The Premium Collection:\*\* The Adobe Premium Collection is a package of Photoshop Elements plug-ins that enables you to do advanced graphics work with your photos, without having to buy a separate graphics program. The Premium Collection enables you to rotate, flip, brighten, reshape, and crop images on the fly, with a view of all the image adjustments at once. It also enables you to add new words and text to images, add effects, create and apply special effects to photos, and enhance and adjust color. The Premium Collection can be downloaded for a nominal fee from Adobe's web site (`www.adobe.com`). \* \*\*The Creative Suite:\*\* The Adobe Creative Suite is the most comprehensive package of graphics tools that you can buy. It includes Photoshop, Illustrator, InDesign, Audition, Bridge, and other graphics software. It's a pricey package, but if your budget is as unlimited as your imagination, it may be worth it to you to buy the full Creative Suite. You can visit the Creative Suite web site at `www.adobe.com/creativesuite`.

#### **Photoshop Download Cs6 Free Full Version Full Product Key**

Elements is ideal for beginners or for those who only need a few basic editing features. It's also a good choice for those who use desktop publishing software, but don't want to pay for the full version of Photoshop. The most important features

in Elements are similar to other photo editors - easy selection tools, image cropping, image resizing and basic image adjustments. However, Elements lacks the professional tools found in many other graphic software packages. Some of the tools are available in Elements and some aren't, so this article will break down the differences and similarities between Elements and Photoshop. The Ultimate Guide to Using the Best DSLRs for Mac The tools that aren't in Elements These will all be found in Photoshop, but not in Elements. 16-bit images Over the years, Photoshop has continued to add new features and it's entirely possible that Elements won't include the tools you want from the latest version of Photoshop. You can, however, convert 16-bit images to 8-bit. This is easy to do and the resulting image is still a 16-bit JPEG with no loss in quality. HSL and HSB controls Hue, saturation and brightness are three different ways to adjust color in Photoshop. They work the same in Elements, except that Elements doesn't offer HSL controls. Edge detection Probably the biggest difference between Elements and Photoshop is the Edge Detection tool. Photoshop's Edge Detection tool is far superior to the tool that comes with Elements, but they are equally used for locating different edges in a photo, such as the boundary of a building or the outline of a person's body. Rather than using the point and click method to indicate where the edge starts and ends, Photoshop can actually select the edge as a polygon shape. Smart Sharpen Unsharp Mask is a feature available to create more-polished edges by using a blurred copy of the original image. This feature is also exclusive to Photoshop. Layer styles Photoshop has layers with the ability to add effects to different parts of a photo. Elements doesn't have this ability, but you can create layer masks and use Layer Masks to adjust the visibility of specific portions of your image. Aesthetic filters Neither Elements nor Photoshop include Photoshop's Smudge, Healing, Puppet Warp or Gaussian Blur tools, but they are all available in Elements. You can also add effects to images 05a79cecff

#### **Photoshop Download Cs6 Free Full Version Crack+ Free Download**

// We have a closing bracket, move the cursor to it if (s. CurClosingBracket[index] == eConsonant && c\_Map\_Prev[index]!= eEos) { s\_CurIndex++; s\_CurClosingBracket[s\_CurIndex] = '}'; } else { ++s\_CurIndex; s CurClosingBracket[s CurIndex] = '}'; s CurClosingBracket[s CurIndex] = '}';

## **What's New In?**

1. Field of the Invention The present invention relates to an organic light emitting diode display device, and more particularly, to an organic light emitting diode display device and a method for manufacturing the same that prevent moisture from intruding into an organic light emitting layer. 2. Discussion of the Related Art Recently, organic light emitting diode display devices, which are self-emitting devices with wide viewing angles, high contrast, and short response time, are attracting considerable attention as next-generation display devices. An organic light emitting diode (OLED) display device generally includes a plurality of pixels, each of which includes an organic light emitting diode and a pixel circuit. FIG. 1 is a circuit diagram of a general pixel circuit of an organic light emitting diode display device. Referring to FIG. 1, a general organic light emitting diode display device may include an organic light emitting diode, a driving transistor M1, a switching transistor M2, a storage capacitor Cst, a driving transistor M3, and a switching transistor M4. The organic light emitting diode includes an anode electrode, and a cathode electrode to receive a driving current in order to emit light. The driving transistor M1, which is a switching transistor, controls the amount of the driving current flowing to the organic light emitting diode according to a data signal to be supplied to a gate electrode of the driving transistor M1. The switching transistor M2, which is a switching transistor, switches a data signal from a data line in response to a scan signal from a scan line. The switching transistor M2 is turned on in response to the scan signal such that the data signal from the data line is supplied to the gate electrode of the driving transistor M1. The gate electrode of the driving transistor M1 is connected to a first node N1. The switching transistor M2 is turned off such that the gate electrode of the driving transistor M1 is disconnected from the data line. The driving transistor M1 controls a current amount supplied to the organic light emitting diode in accordance with the data signal supplied to the gate electrode. The first node N1 is connected to a source electrode of the driving transistor M1. The driving transistor M3 controls a current amount supplied to the organic light emitting diode in accordance with a driving current from the driving transistor M1. The second node N2 is connected to the driving transistor M3. The driving transistor M3 is coupled between a high-level power source voltage

# **System Requirements:**

The Age of Wonders series is multi-platform. A basic computer with an AMD Athlon 64 3200+, 2 GB RAM, DirectX 9.0 compatible video card and 3D accelerated GPU will be more than enough to run the game. The Age of Wonders series is available for purchase on Steam, GOG.com, Direct2Drive and MacGameStore. Please note: Mac users will require an ATI Radeon HD 2400 / 2x GeForce 8600 card with at least 256MB VRAM in order to play. Please note: Both the Windows

#### Related links:

[https://www.truro-ma.gov/sites/g/files/vyhlif3936/f/styles/news\\_image\\_teaser/public/news/screenshot\\_2022-06-23\\_at\\_15-](https://www.truro-ma.gov/sites/g/files/vyhlif3936/f/styles/news_image_teaser/public/news/screenshot_2022-06-23_at_15-08-08_red_and_black_hearts_health_fair_flyer_-_needs_assessment_flyer_red.pdf) 08-08 red and black hearts health fair flyer - needs assessment flyer red.pdf <https://maisonchaudiere.com/advert/adobe-photoshop-for-windows-7-final-download/> [https://stonerx.me/upload/files/2022/07/KVP2E7mbsGPnYgPDSfBH\\_01\\_2ef750dc216dfb095372cb5a7d6e77a4\\_file.pdf](https://stonerx.me/upload/files/2022/07/KVP2E7mbsGPnYgPDSfBH_01_2ef750dc216dfb095372cb5a7d6e77a4_file.pdf) [https://lanave.es/wp-content/uploads/2022/07/Photoshop\\_2020.pdf](https://lanave.es/wp-content/uploads/2022/07/Photoshop_2020.pdf) <https://teenmemorywall.com/photoshop-2013-mac-version-free-download/> <https://www.cameraitacina.com/en/system/files/webform/feedback/girlat380.pdf> [https://blessedtimony.com/wp-content/uploads/2022/07/adobe\\_photoshop\\_fix\\_apk\\_download.pdf](https://blessedtimony.com/wp-content/uploads/2022/07/adobe_photoshop_fix_apk_download.pdf) <http://marrakechtourdrivers.com/advert/11-tiny-psd-backgrounds/> <https://www.suvcars.com/advert/adobe-photoshop-cc-2019/> <https://bodhibliss.org/adobe-photoshop-cs3-project-pack/> [https://www.plymouth-ma.gov/sites/g/files/vyhlif3691/f/pages/plymouth\\_cee\\_task\\_force\\_summary.pdf](https://www.plymouth-ma.gov/sites/g/files/vyhlif3691/f/pages/plymouth_cee_task_force_summary.pdf) [https://stonebridgehealthstaffing.com/wp-content/uploads/download\\_photoshop\\_70\\_for\\_android.pdf](https://stonebridgehealthstaffing.com/wp-content/uploads/download_photoshop_70_for_android.pdf) <https://globalliquidatorsllc.com/how-to-download-the-latest-version-of-photoshop-for-free/> [https://www.scoutgambia.org/am-getting-bought-a-old-computer-it-has-windows-10-i-want-photoshop-what-i-download](https://www.scoutgambia.org/am-getting-bought-a-old-computer-it-has-windows-10-i-want-photoshop-what-i-download-from-here/)[from-here/](https://www.scoutgambia.org/am-getting-bought-a-old-computer-it-has-windows-10-i-want-photoshop-what-i-download-from-here/) [https://findbazaar-images.s3.ap-south-1.amazonaws.com/wp](https://findbazaar-images.s3.ap-south-1.amazonaws.com/wp-content/uploads/2022/07/01153254/how_to_download_photoshop_brushes_from_deviantart.pdf)[content/uploads/2022/07/01153254/how\\_to\\_download\\_photoshop\\_brushes\\_from\\_deviantart.pdf](https://findbazaar-images.s3.ap-south-1.amazonaws.com/wp-content/uploads/2022/07/01153254/how_to_download_photoshop_brushes_from_deviantart.pdf) [https://indi78.com/wp-content/uploads/2022/07/download\\_photoshop.pdf](https://indi78.com/wp-content/uploads/2022/07/download_photoshop.pdf) [https://sahabhaav.com/wp-content/uploads/2022/07/the\\_pro\\_panel\\_photoshop\\_free\\_download.pdf](https://sahabhaav.com/wp-content/uploads/2022/07/the_pro_panel_photoshop_free_download.pdf) [https://stark-castle-66278.herokuapp.com/photoshop\\_download\\_windows\\_10\\_64\\_bit.pdf](https://stark-castle-66278.herokuapp.com/photoshop_download_windows_10_64_bit.pdf) [https://www.eur-ex.com/wp-content/uploads/2022/07/photoshop\\_download\\_free\\_2018.pdf](https://www.eur-ex.com/wp-content/uploads/2022/07/photoshop_download_free_2018.pdf) <http://barrillos.org/2022/07/01/brushes-smoke-brushes/>